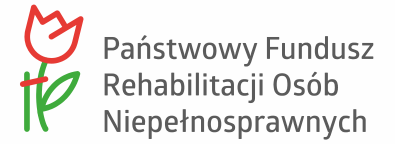

### *Szanowni Państwo,*

*miło mi poinformować, że od września br. Państwowy Fundusz Rehabilitacji Osób Niepełnosprawnych we współpracy z Rządową Agencją Rezerw Strategicznych uruchomił możliwość wypożyczalnia wysokiej jakości technologii wspomagających w ramach programu "Wypożyczalnia technologii wspomagających dla osób z niepełnosprawnością".*

*Wypożyczalnia technologii wspomagających powstała z myślą o potrzebach osób z niepełnosprawnościami, aby zapewnić im większą dostępność do sprzętu i wysoko zaawansowanych rozwiązań technologicznych, dzięki którym będą mogły zwiększyć swoje szanse na niezależne życie i pełny udział we wszystkich sferach życia, na równi z innymi osobami.* 

*Wypożyczenie sprzętu jest optymalnym rozwiązaniem, zwłaszcza z uwagi brak konieczności ponoszenia wysokich kosztów zakupów nowych urządzeń oraz możliwość wypróbowania i dopasowania najlepszej technologii dla każdej osoby indywidualnie, zgodnie z jej rzeczywistymi potrzebami.*

*Mając na względzie naszą dotychczasową współpracę na rzecz osób z niepełnosprawnościami, pozwalam sobie prosić Państwa o rozpowszechnienie zawartej w dalszej części pisma informacji o funkcjonowaniu wypożyczalni wśród osób, które mogą być zainteresowane skorzystaniem z bogatej oferty asortymentu wypożyczalni.*

# **Zasady korzystania z wypożyczalni**

# *Kto może wypożyczyć sprzęt?*

Każdy, kto:

- $\triangleright$  ma ważne orzeczenie o niepełnosprawności (czyli orzeczenie wydawane dzieciom do 16 roku życia) lub orzeczenie o znacznym lub umiarkowanym stopniu niepełnosprawności albo orzeczenie równoważne,
- ➢ w ciągu 12 miesięcy przed dniem przed dniem złożenia wniosku o wypożyczenie technologii wspomagającej nie otrzymał ze środków PFRON albo NFZ dofinansowania na zakup takiej samej technologii wspomagającej jak ta, która chce wypożyczyć.

# *Jeśli jednak:*

Stan zdrowia pogorszył się na tyle, że nie można korzystać z kupionego wcześniej sprzętu lub urządzenia albo w wyniku zdarzeń losowych został on utracony (np. kradzież, zniszczenie) – należy zwrócić się do Centrum informacyjno-doradczego dla osób z niepełnosprawnością (CIDON) przy oddziale wojewódzkim PFRON. Jeśli opinia CIDON będzie pozytywna, złożenie wniosku o wypożyczenie technologii wspomagającej będzie możliwe.

Jeżeli wniosek dotyczy wypożyczenia technologii wspomagającej wymienionej w załączniku do rozporządzenia Ministra Zdrowia z dnia 29 maja 2017 r. w sprawie wykazu wyrobów medycznych wydawanych na zlecenie, to do wniosku o wypożyczenie należy dołączyć zlecenie na zaopatrzenie w przedmioty ortopedyczne i środki pomocnicze, wystawione przez uprawnionego lekarza.

#### *Wyjaśnienie:*

Na liście technologii dostępnej w linku poniżej znajdują się informację, które technologie wymagają takiego zlecenia.

[https://www.pfron.org.pl/fileadmin/Programy\\_PFRON/Wypozyczalnia/2023\\_rok/2023-10-](https://www.pfron.org.pl/fileadmin/Programy_PFRON/Wypozyczalnia/2023_rok/2023-10-05_nowa_lista_asortym/Lista_Asortymentu_PFRON__1_.xlsx?utm_campaign=pfron&utm_source=df&utm_medium=download) [05\\_nowa\\_lista\\_asortym/Lista\\_Asortymentu\\_PFRON\\_\\_1\\_.xlsx?utm\\_campaign=pfron&utm\\_source=df](https://www.pfron.org.pl/fileadmin/Programy_PFRON/Wypozyczalnia/2023_rok/2023-10-05_nowa_lista_asortym/Lista_Asortymentu_PFRON__1_.xlsx?utm_campaign=pfron&utm_source=df&utm_medium=download) [&utm\\_medium=download](https://www.pfron.org.pl/fileadmin/Programy_PFRON/Wypozyczalnia/2023_rok/2023-10-05_nowa_lista_asortym/Lista_Asortymentu_PFRON__1_.xlsx?utm_campaign=pfron&utm_source=df&utm_medium=download)

### *Jak złożyć wniosek?*

Wniosek powinien być złożony w formie elektronicznej w Systemie Obsługi Wsparcia (SOW) <https://sow.pfron.org.pl/> .

### *Umowa i kaucja*

*Po zawarciu umowy i wpłaceniu 2% kaucji zwrotnej wybrana technologia dostarczana jest bezpośrednio do Beneficjenta, u którego każdorazowo odbędzie się krótki instruktaż, dostosowanie, zamontowanie, czy skonfigurowanie wybranej technologii.* 

Biorąc pod uwagę innowacyjność proponowanego rozwiązania, będę niezwykle zobowiązany za promowanie informacji o funkcjonowaniu wypożyczalni wśród osób z niepełnosprawnością, dla dobra których działa zarówno Państwa organizacja, jak również Państwowy Fundusz Rehabilitacji Osób Niepełnosprawnych.

Z poważaniem

Elektronicznie podpisany przez Mirosław Adam Izdebski Data: 2023.10.19 18:35:23 +02'00'

> Dyrektor Departamentu ds. Polityki Regionalnej